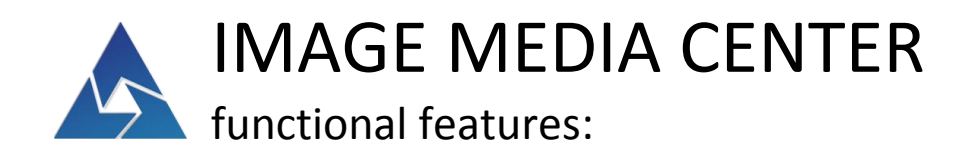

- 1. Open, visualize, modify, save raster data, which supports geospatial information.
- 2. Image with different data types, such as 8-bit, 16-bit, 32-bit, floating point, and complex.
- 3. Various color spaces (RGB, CMYK, Lab, HLS, HSB).
- 4. Work with geographic information:
	- a. Georeferencing based on the reference points using various transformation algorithms (polynomial, rubber-sheeting, etc.).
	- b. Changing vector and raster data map projection.
	- c. Performing measurements of ground objects in geographic units.
- 5. Optical data processing and analysis:
	- a. Processing of the whole image or selected fragment.
	- b. Visual characteristics improvement, color and hue correction, noise elimination, resolution improvement.
	- c. Work and visualize multispectral and hyperspectral data.
	- d. Atmospheric correction for minimizing the effect of atmosphere on the brightness values of land surface objects.
	- e. Calculation and analysis of well-known (such as NDVI, NBR, NDWI, etc.) and custom indices.
	- f. Clustering, unsupervised k-means classification.
	- g. Supervised classification, creation of sets of references.
	- h. Spectral analysis.
	- i. Texture analysis for objects detection on panchromatic images.
	- j. Detection of land surface objects based on their geometrical features (structure analysis).
	- k. Pin-point editing.
- 6. Save the results in popular raster file formats.
- 7. Open, visualize, modify, save vector data, which supports geospatial information.
- 8. Creation and editing of simple and complex vector objects.
- 9. Creation, filling, editing of attribute data tables and databases.
- 10. Database inquiries (SQL), search for vector objects by the specific parameters.
- 11. Vector objects display styles adjustment: common style for all vector objects of the layer, or for individual vector objects based on their attributive information.
- 12. Vector objects classifier which allows to create, store, and apply styles to vector objects based on their attributive information and map scale factor.
- 13. Geospatial analysis of vector objects, generalization, topology check to detect geometrical errors.
- 14. Vector layer georeferencing.
- 15. Save the results in popular vector file formats.
- 16. WMS, WFS data visualization within workspace.
- 17. Layers visualization depending on a scale factor for optimization of visualization and processing.
- 18. Tools for layers comparison which allow to set transparency to required areas.
- 19. Map design elements (compass, coordinate grid, scale, etc.), legend, graphs, diagrams.
- 20. Actions history, possibility to undo or redo an action.
- 21. Detailed view window, convenient window management.
- 22. Possibility to store the whole project in a single workspace.
- 23. Intuitively understandable, customizable and convenient user interface.
- 24. Creation of macros (recorded image processing actions sequence).
- 25. Background data processing mode.
- 26. Integration with external databases (texture, spectrograms, etc.).
- 27. Development of external application modules.

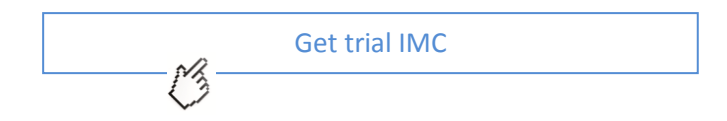